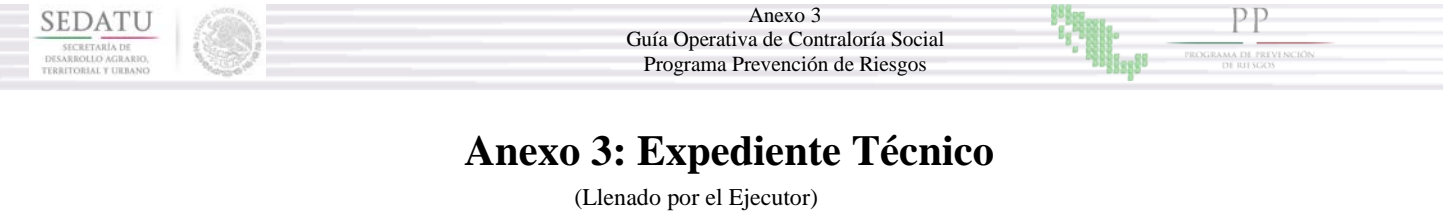

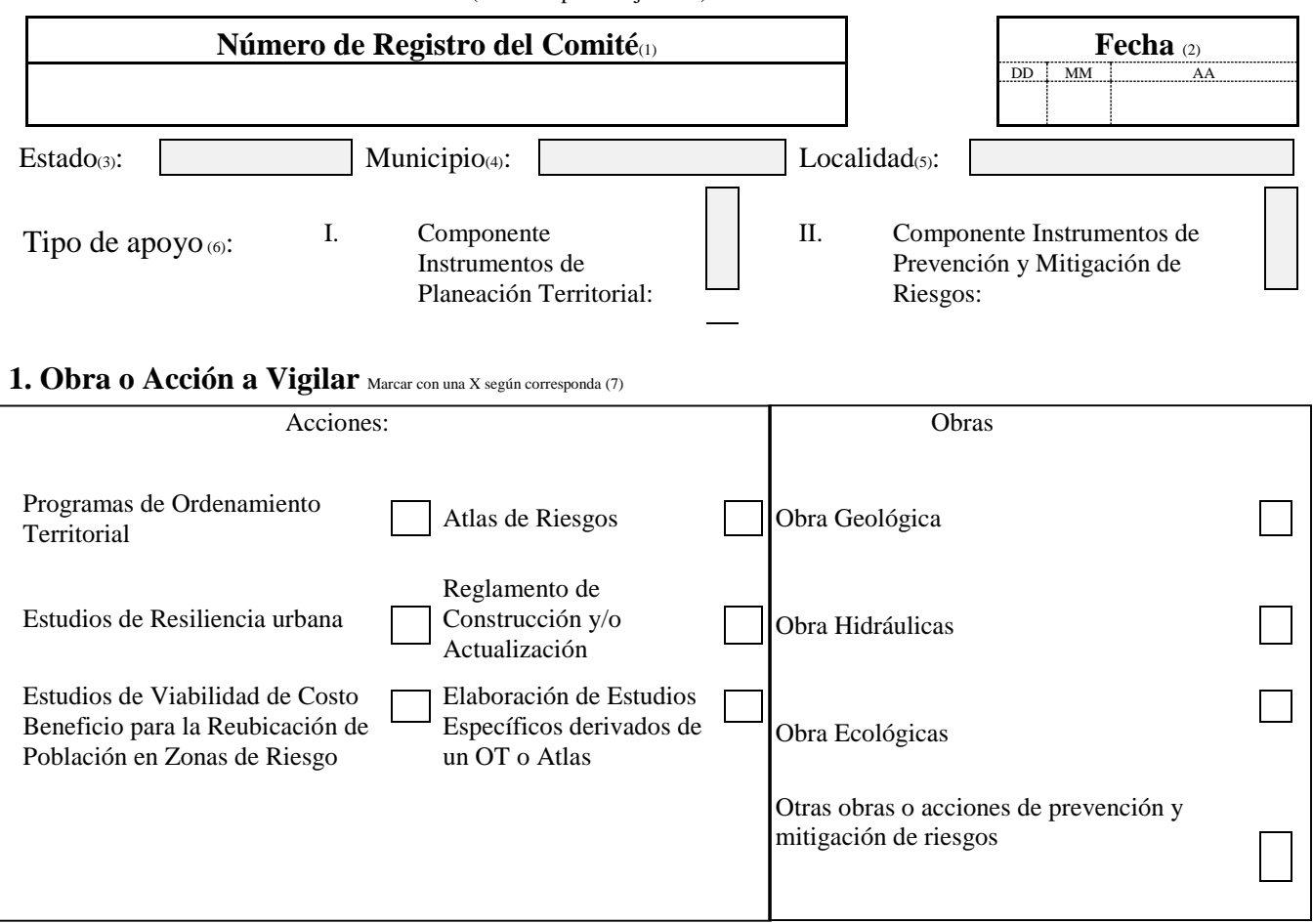

## **Datos de la Obra o Acción:**

**MOVER** MÉXICO

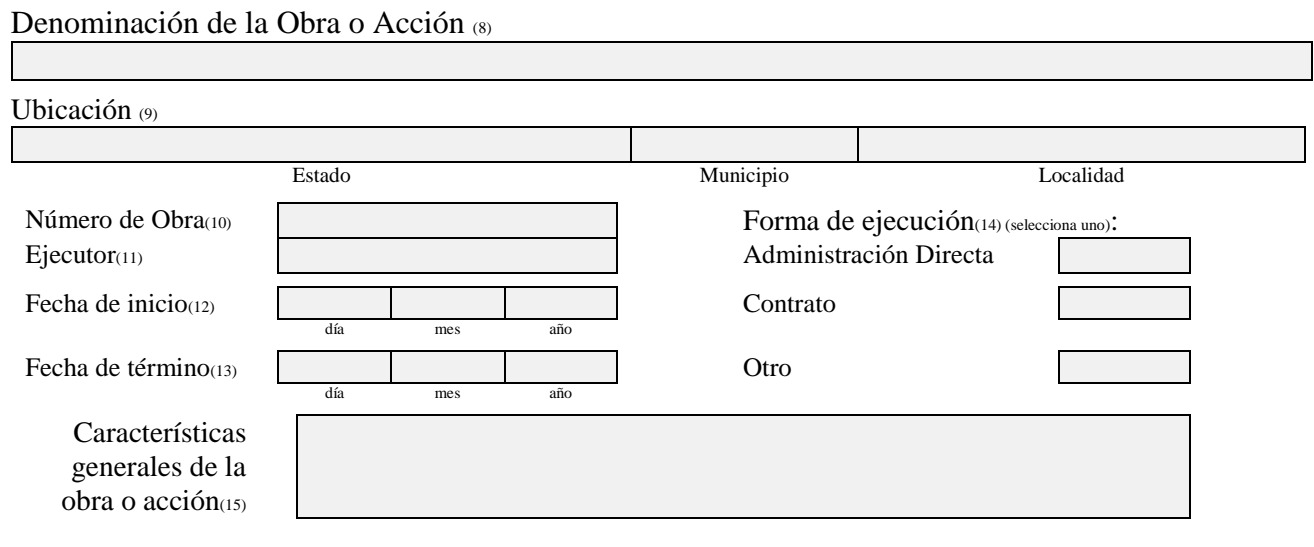

1

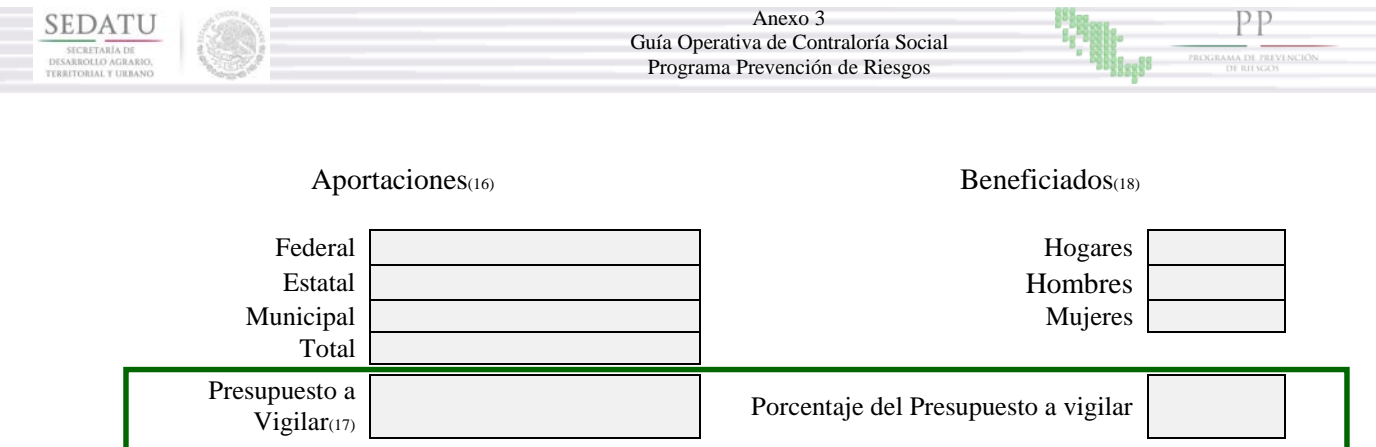

## Nombre del integrante del Comité de Contraloría Social (19):

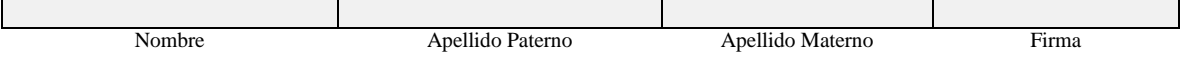

## Responsable del Municipio que entrega la documentación (20):

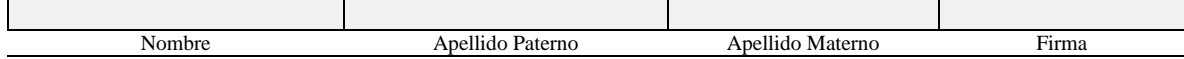

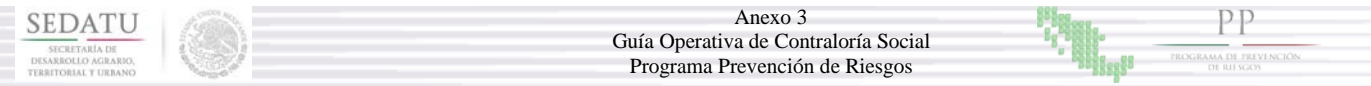

## **Instructivo de llenado del Expediente Técnico de la Contraloría Social para las obras y acciones**

- 1. Anotar el número de registro del comité que emite el SICS
- 2. Anotar la fecha en la que se está llenado el formato
- 3. Nombre del Estado en el que se está llevando a cabo el Estudio
- 4. Nombre del Estado o Municipio en el que se lleva a cabo el Estudio
- 5. Nombre de la Localidad en la que se lleva a cabo el Estudio (si Aplica)
- 6. Tipo de apoyo entregado por la federación.
- 7. Seleccionar el tipo de Obra o Acción a vigilar
- 8. Nombre con el que se registró la Obra o Acción en el PR-01
- 9. Escribir según corresponda la localización en caso de ser obra el nombre de la calle en la que se encuentra la obra o acción; número y colonia
- 10. Deberá anotar el número de obra que le fue asignado conforme al Anexo Técnico de Autorización,
- 11. Nombre del ejecutor que realiza la obra o acción enunciado en el PR-01
- 12. Fecha de inicio

MÉXICO

- 13. Fecha de término del proyecto
- 14. Forma en la que se ejecuta la obra o acción donde deberá seleccionar uno de los que se presenten
- 15. Anotar las características generales especificadas en el Anexo técnico (PR-01)
- 16. Enunciar las características generales de la obra o acción conforme al anexo técnico
- 17. Enunciar las aportaciones federal, estatal y municipal conforme al anexo técnico, así como el presupuesto a vigilar que corresponde al total de la aportación.
- 18. Enunciar los hogares, hombres y mujeres beneficiados, de acuerdo al anexo técnico; así como el porcentaje de presupuesto a vigilar correspondiente al 100%
- 19. Anotar el nombre y firma del integrante de contraloría social que recibe el Anexo Técnico.
- 20. Nombre y firma del ejecutor que entrega información al Comité de Contraloría Social